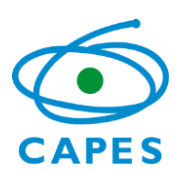

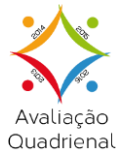

Coordenação de Aperfeiçoamento de Pessoal de Nível Superior Diretoria de Avaliação **46.ensi@capes.gov.br**

# **Considerações sobre Classificação de Produção Técnica**

Ensino

**Coordenadora da Área:** Tania Cremonini de Araújo-Jorge **Coordenador Adjunto de Programas Acadêmicos:** Marcelo de Carvalho Borba **Coordenadora Adjunta de Programas Profissionais:** Hilda Helena Sovierzoski

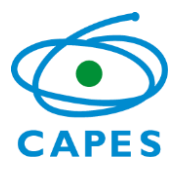

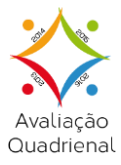

**Considerações sobre classificação de Produção Técnica, os critérios para a estratificação e uso dos mesmos na avaliação.**

Em todas as Áreas da CAPES há uma tendência de crescimento da produção técnica e tecnológica em Ensino e necessidade de reconhecimento e valoração. A produção de materiais educacionais é dirigida a determinados públicos, envolvendo processos de formação em ambientes de ensino formal (escolas e instituições educacionais nos diversos níveis de ensino) ou não formal (museus e centros de ciência, arte e cultura, centros de saúde e similares, entre outros). Corresponde aos eixos 2 e 3 do Grupo de Trabalho do CTC-ES para classificação de produção técnica e tecnológica.

Atualmente essa produção é classificada como "produção técnica" sem maiores detalhamentos, o que não destaca nem acompanha o real investimento dos programas de pósgraduação da Área de Ensino na produção contextualizada desses diversos materiais educativos. Considerando a obrigatoriedade para os Mestrados Profissionais de gerar tais produtos, e a necessidade de avanços neste item de avaliação, ocorreram vários debates nos últimos 10 anos com diversos grupos de trabalhos. A discussão acumulada gerou alguns encaminhamentos, que nortearão a qualificação desses produtos na avaliação quadrienal em 2017, mas que serão discutidos, revistos e ajustados para a quadrienal de 2021. Em 2017 faremos um retrato parcial, assumindo para tal certos recortes, a saber:

- 1. Uma avaliação em cinco estratos será realizada somente nos produtos educacionais elaborados no âmbito dos cursos de Mestrado Profissionais da Área de Ensino, desde que eles sejam associados às dissertações dos mestrandos (trabalho de final de curso) e/ou estejam em autoria com discentes mestrandos. Essas são "travas" que asseguram uma análise de qualidade justamente nos resultados mais importantes da pós-graduação: a formação discente refletida em sua produção aplicada. As demais produções dos docentes serão contabilizadas apenas cumulativamente, no ano de 2017. Os produtos serão classificados segundo as Tabelas 1 e 2 abaixo.
- 2. A produção educacional dos Mestrados Acadêmicos e Doutorados não será avaliada com base nesse Qualis Educacional em 2017. Tal decisão se baseia na não obrigatoriedade de desenvolvimento de produtos educacionais para mestrandos e doutorandos dessa modalidade.
- 3. A tipologia usada para classificação e avaliação será aquela prevista no documento de Área de 2013 – disponível no endereço abaixo (páginas 52-56) http://www.capes.gov.br/images/stories/download/avaliacaotrienal/Docs\_de\_area/Ensin o\_doc\_area\_e\_comiss%C3%A3o\_block.pdf, sendo elencadas as seguintes categorias: mídias educacionais; protótipos educacionais e materiais para atividades experimentais; propostas de ensino; material textual; materiais interativos; atividades de extensão e desenvolvimento de aplicativos.

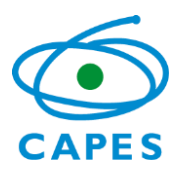

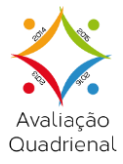

- 4. As demais produções técnicas que não se enquadrarem em quaisquer das categorias acima descritas, serão contabilizadas cumulativamente, excetuando-se as seguintes tipologias que serão pontuadas: editoria, posfácio, prefácio, editorial, tradução de obras, patentes, organização de eventos, livros paradidáticos ou didáticos e artigos em revistas de divulgação científica. Cada uma dessas atividades valerá o equivalente a 30 pontos. Tal encaminhamento será o mesmo tanto para o mestrado profissional, quanto para os cursos da modalidade acadêmica.
- 5. Serão avaliados **somente** os produtos educacionais declarados na Plataforma Sucupira que possuam uma *url* própria, estando em acordo com a política de visibilidade prevista para as dissertações, teses e produtos educacionais gerados na Área. Os produtos devem ser registrados preferencialmente em formato digital (pdf ou outro) e estar com link disponível no sitio internet da instituição.

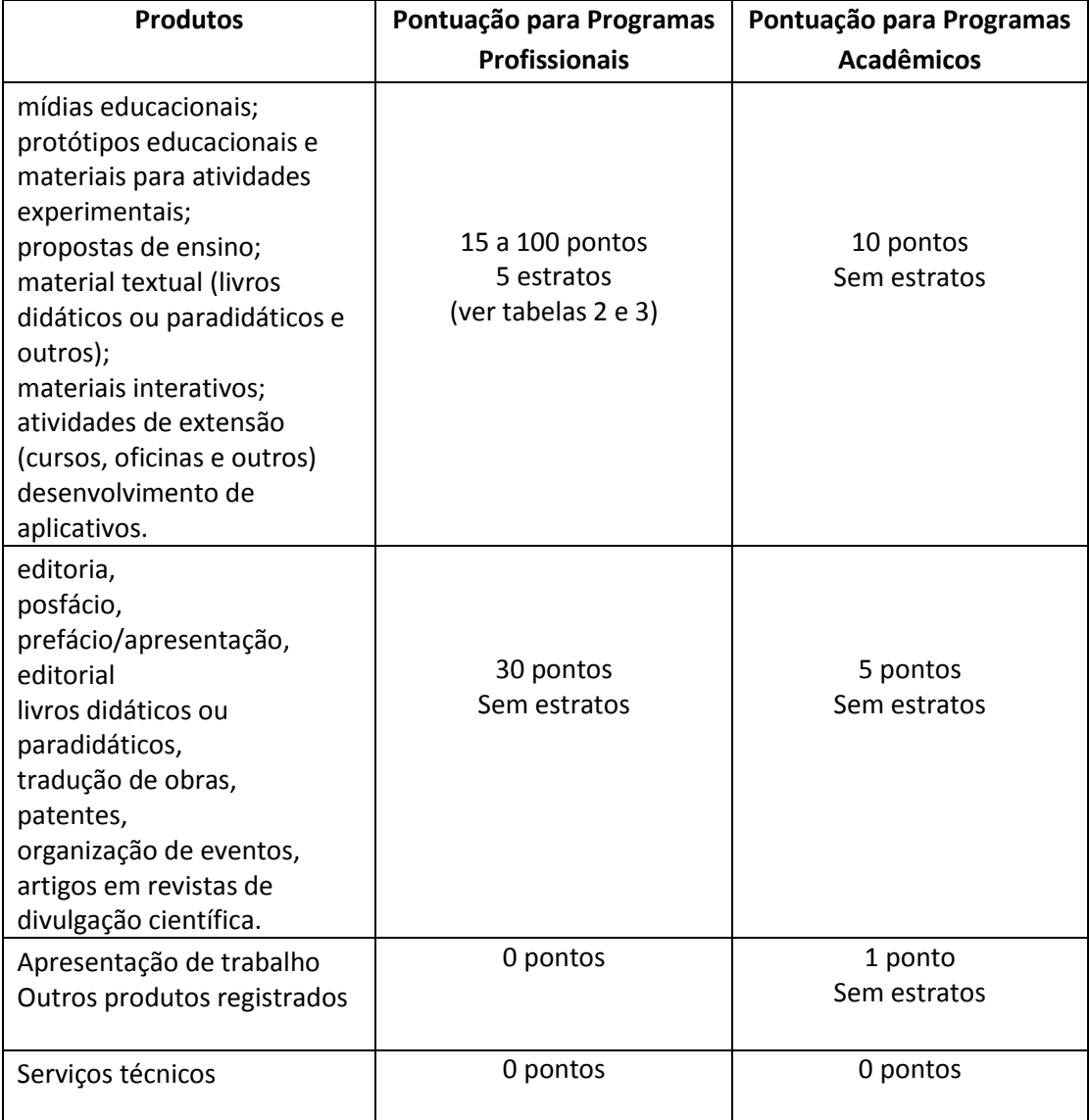

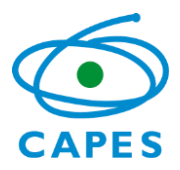

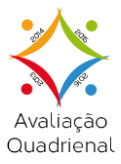

A Tabela 2 mostra os critérios selecionados para a avaliação estratificada que ocorrerá em 2017 dos produtos educacionais dos Mestrados Profissionais, que atenderem a todos os itens descritos acima. A primeira coluna apresenta os quatro parâmetros que serão analisados.

## **Tabela 2: Parâmetros e valores usados para a classificação individual dos produtos educacionais de Mestrados Profissionais da Área de Ensino**

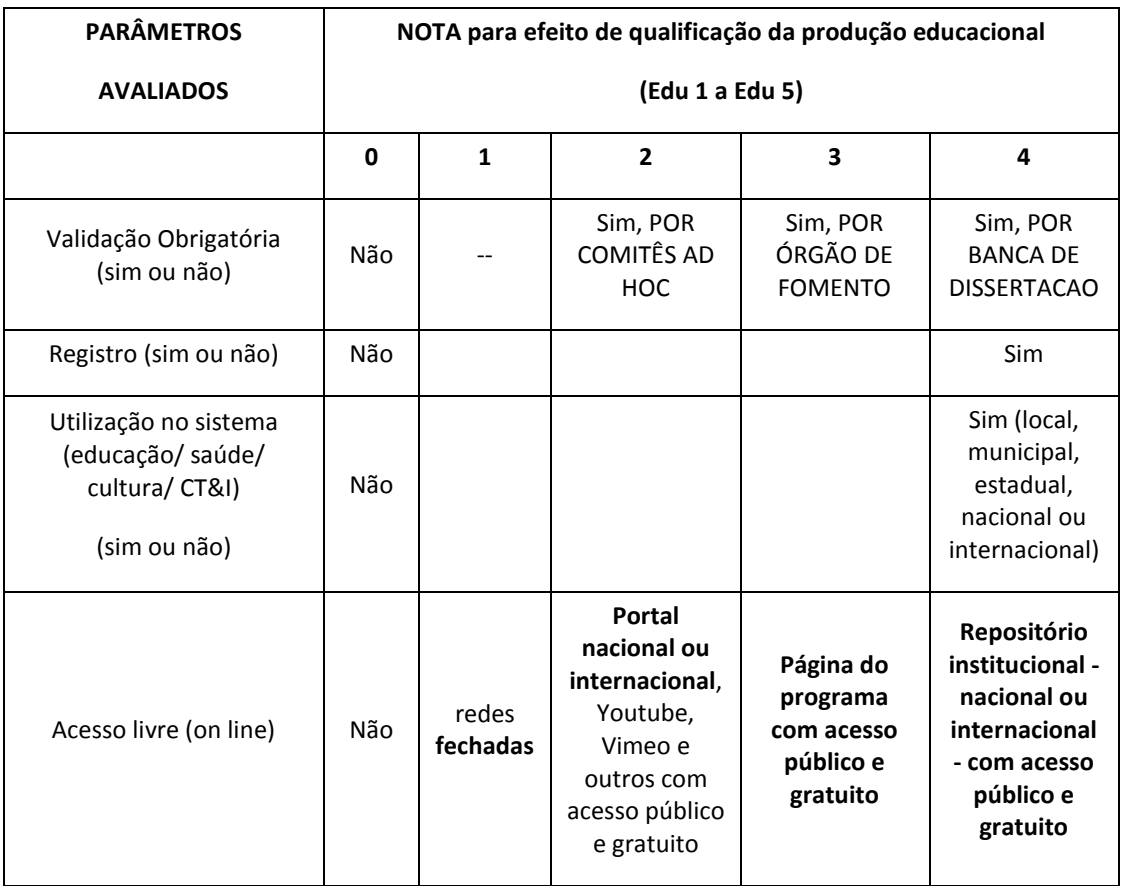

Entende-se por registro a vinculação do produto a um sistema de informações em âmbito nacional ou internacional, por exemplo, ISBN, ISSN, ANCINE, Registro de Domínio, Certificado de Registro Autoral, Registro ou Averbação na Biblioteca Nacional, além de registros de patentes e marcas submetidos ao INPI.

Os repositórios poderão estar vinculados a Instituições Nacionais, Internacionais, Universidades, ou domínios do governo na esfera local, regional ou federal. Por exemplo, Portal do Professor, Banco Internacional de Objetos Educacionais, Vérsila Biblioteca Digital, Arca (Fiocruz), RIVED, LabVirt (USP), Multimeios, Escola Digital, Biblioteca Digital de Ciências (Unicamp), ChemCollective (USA), ITSON (Mexico), JORUM (UK).

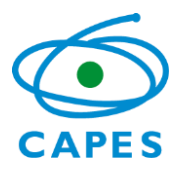

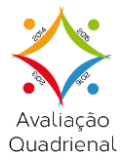

Sobre o acesso on line, assume-se um recorte, uma vez que está no cerne da concepção dos Mestrados Profissionais em Ensino o fato do espaço de pesquisa ser o próprio ambiente de atuação do professor-mestrando. Assim, torna-se mais comum que a sala de aula seja o espaço de pesquisa mais encontrado. Entretanto, o esperado é que essa prática permeie pouco a pouco outras instâncias da sociedade, servindo como um dos elementos transformadores do processo de ensino-aprendizagem em sua região. Assim é desejável que este impacto não seja apenas de caráter local, mas que possa ser difundido através de políticas de licenciamento e hospedagem dos produtos educacionais que são frutos do trabalho de pesquisa desenvolvido.

### **ENQUADRAMENTO NOS ESTRATOS**

Atendendo a um anseio antigo da Área de Ensino e com o objetivo de destacar e reconhecer a produção técnica dos mestrados profissionais, os produtos educacionais que passarem pela análise da comissão serão classificados em cinco estratos avaliados com notas entre 1 a 16, que corresponderão na avaliação quadrienal à pontuação de zero a 100 pontos, de acordo com os intervalos descritos na Tabela 3.

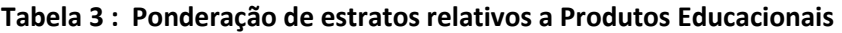

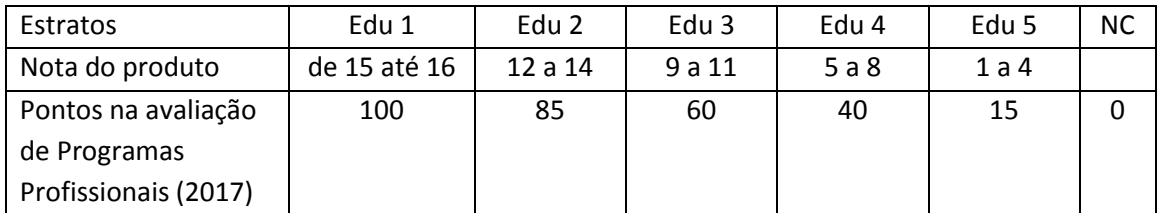

NC – Não classificado

#### **ORIENTAÇÕES PARA OS COORDENADORES DOS MESTRADOS PROFISSIONAIS**

A) Produções já cadastradas nos anos de 2013, 2014, 2015 e 2016.

Cada produto deve ser registrado na Plataforma Sucupira, preenchendo detalhadamente os campos a seguir. No perfil de coordenador, selecionar a opção: "Produção Intelectual" / Cadastrar Produção Intelectual

- 1- Titulo
- 2- Ano da Publicação
- 3- Autores da Produção  $\rightarrow$  Próximo
- 4- Tipo de Produção = *Técnica*
- 5- Subtipo de Produção = *DESENVOLVIMENTO DE PRODUTO*
- 6- Tipo = *OUTRO*
- 7- Natureza = *OUTRO*

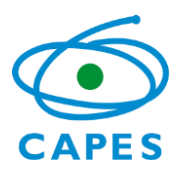

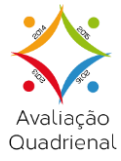

- 8- Finalidade = *descrever o produto brevemente (máx 255 caracteres), se é um jogo, uma sequência de atividades, um projeto, um aplicativo, etc. IMPORTANTE: Informe o tipo de validação (AD HOC; FOMENTO; BANCA)*
- 9- Registro da Patente = indicar se o produto educacional possui algum registro (ANCINE, ISBN, NO. DA PATENTE, REGISTRO DE MARCA, OUTRO REGISTRO). Caso contrário deixar em branco.
- 10- Disponibilidade = selecionar o tipo
- 11- Instituição financiadora = indicar se há uma agência ou instituição financiadora para o produto (empresa, FAP, órgãos ou instâncias do governo central/regional).
- 12- Cidade
- 13- País
- 14- Divulgação = escolher uma modalidade
- 15- URL = *escrever a URL na qual é possível conhecer ou obter informações sobre o produto; o preenchimento deste campo é OBRIGATÓRIO; caso o produto em si não tenha uma URL associada, o programa deverá indicar a URL que permite acessar informações sobre o produto, por exemplo na página do próprio PPG, ou em um blog associado.*
- 16- Observação = preencher com informações que facilitem a pontuação em um dos quatro parâmetros apontados na tabela A.
- 17- Idioma = preencher se o produto estiver disponível em outro idioma, caso contrário deixar em branco.
- 18- DOI = preencher se o produto tiver esse identificador
- 19- Título em Inglês

#### **CRONOGRAMA**

Até fevereiro de 2017 – atualização e envio dos dados de 2013 a 2015 na Plataforma Sucupira

Até 10 de março de 2017 – atualização e envio dos dados de 2016 na Plataforma Sucupira

Reunião da comissão de avaliação do Qualis Educacional – Março ou abril de 2017.

#### **CONSIDERAÇÕES FINAIS**

A qualificação desses produtos na avaliação quadrienal em 2021 será objeto de nova discussão na área até o início do próximo quadriênio. A comissão inicial já estabeleceu uma conversa com o grupo de desenvolvimento da Sucupira, e com o apoio da coordenação de área, está viabilizando junto a Diretoria de Avaliação da CAPES, a possibilidade de desenvolvimento de uma aba na plataforma Sucupira específica para produtos educacionais.